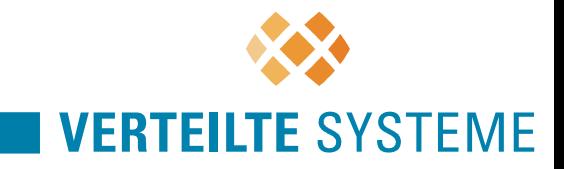

#### Grundlagen und Geschichte

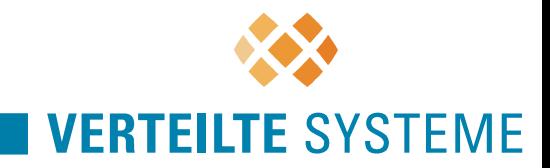

#### **Das Netz der Netze**

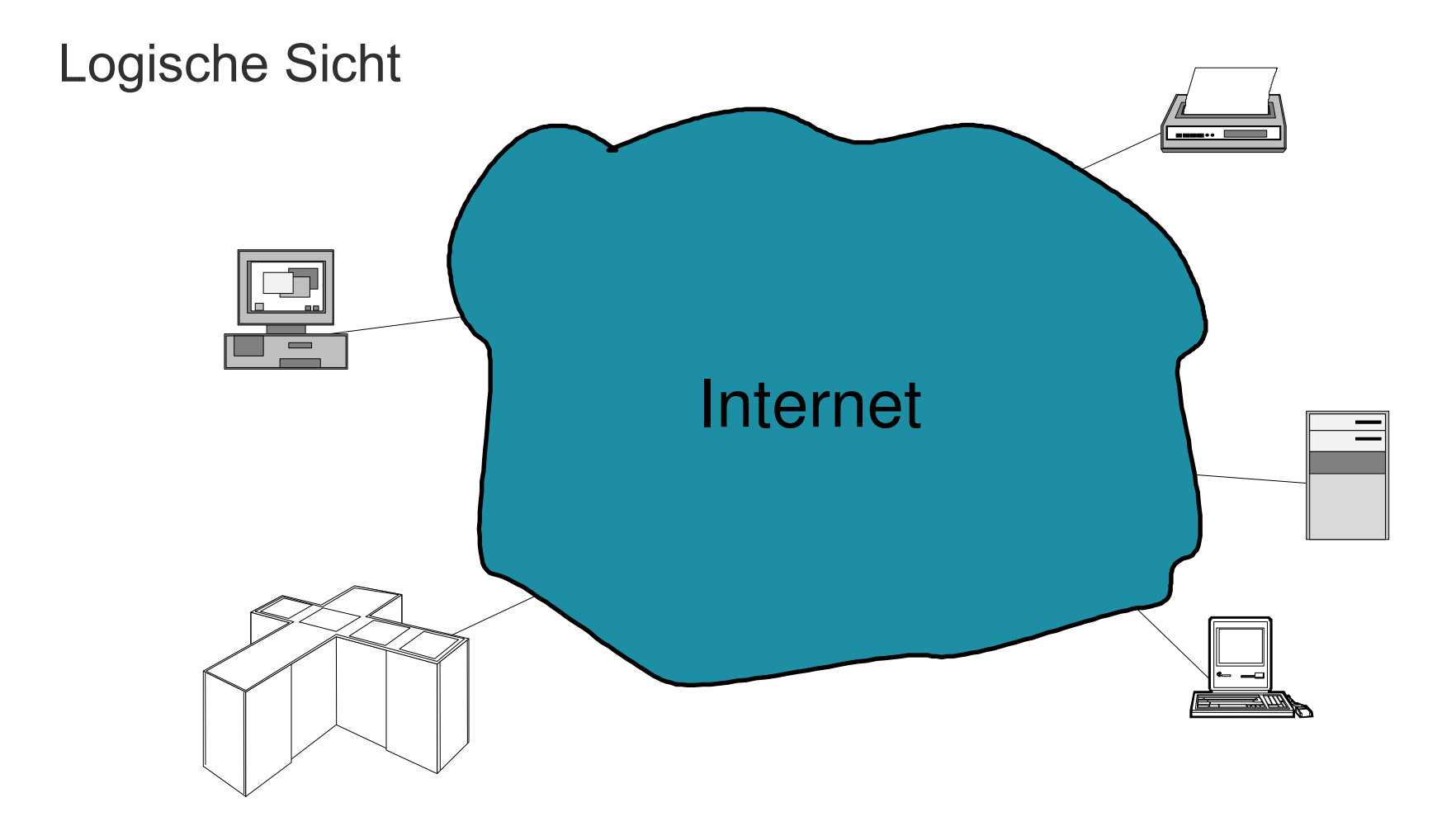

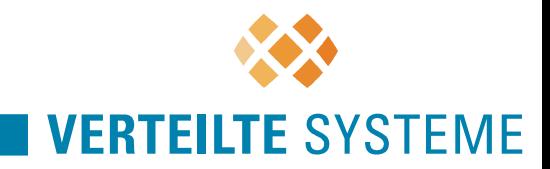

### **Das Netz der Netze**

- Logische Sicht
	- Netzwerk präsentiert sich dem Nutzer als "Black Box"
	- Nutzer brauchen interne Struktur und Funktionsweise des Internets nicht zu kennen
	- Lediglich die Art der Interaktion mit dem Netz muss bekannt sein
	- Es sind Schnittstellen und Protokolle erforderlich, die es ermöglichen, ohne die Implementierungsdetails zu lauffähigen Netzen zu kommen  $\longrightarrow$

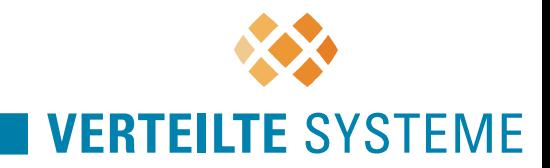

#### **Das Netz der Netze**

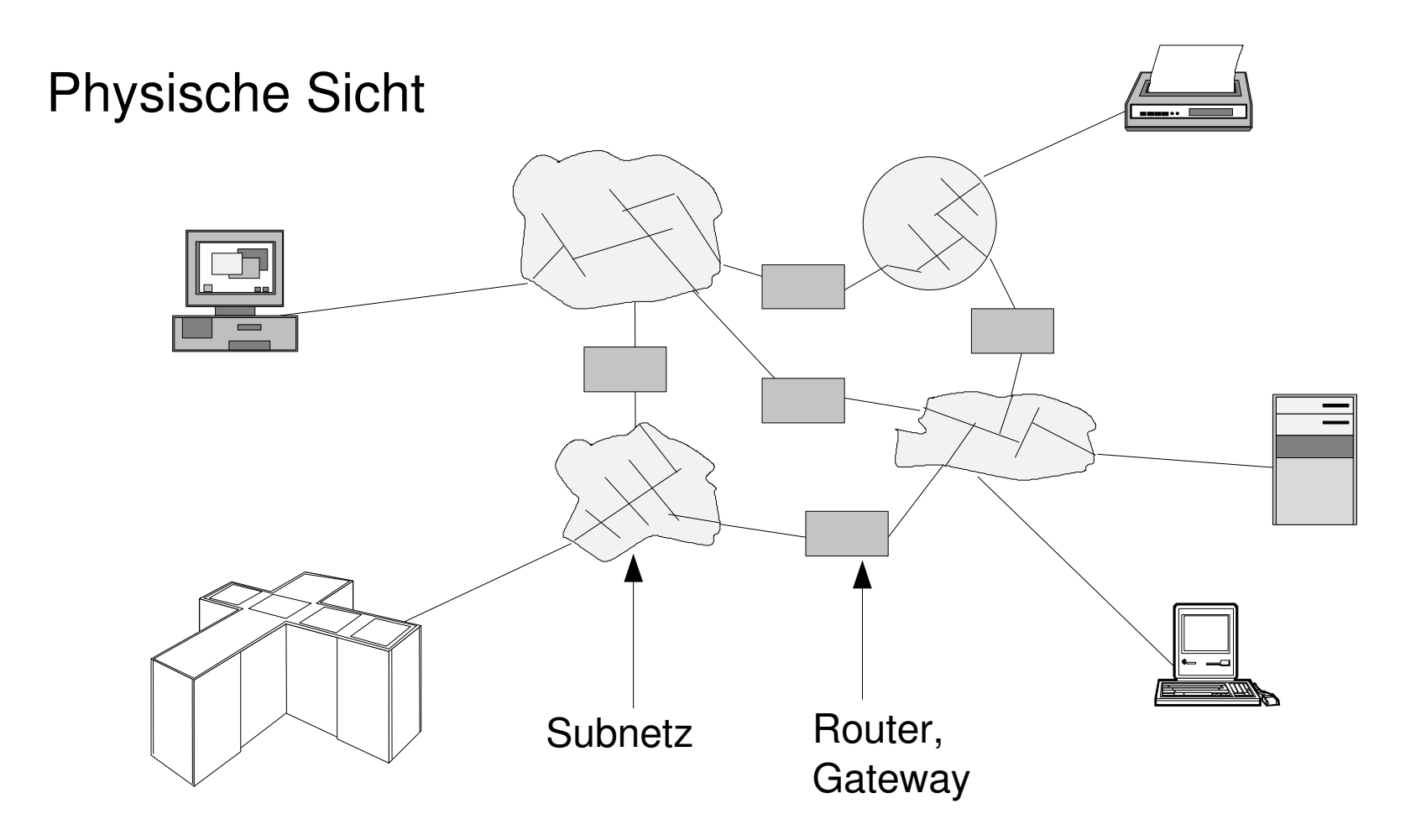

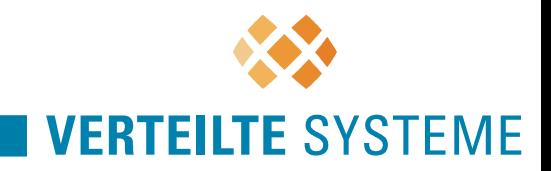

# **Physische Sicht**

- $\bullet$ "**Inter**connected **Net**works"
- Internet besteht aus sehr vielen Teilnetzen (Subnetze)
- Subnetze sind hierarchisch angeordnet
- Router verbinden Subnetze miteinander
- $\bullet$ "Backbone"-Netze stellen nationale, kontinentale und transkontinentale Verbindungen bereit
- Komplexität erzwingt dezentrale Administration

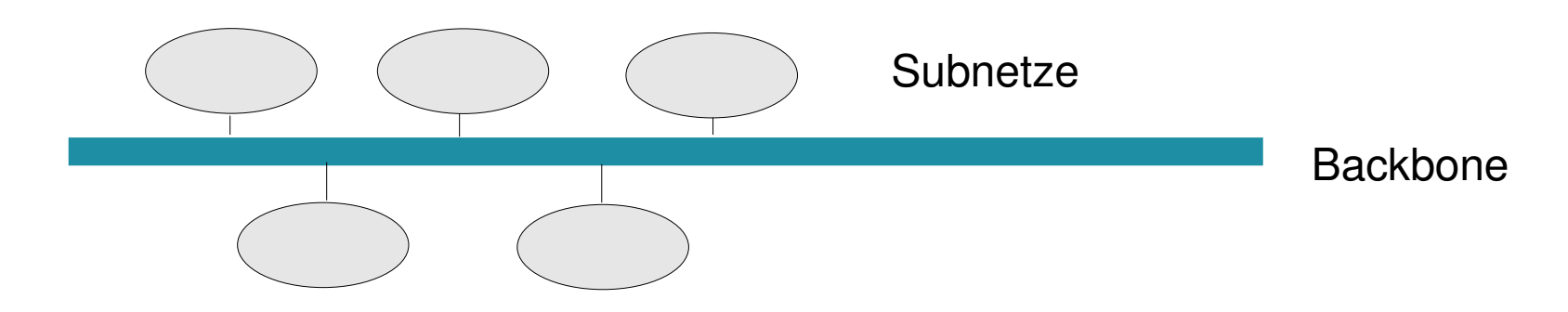

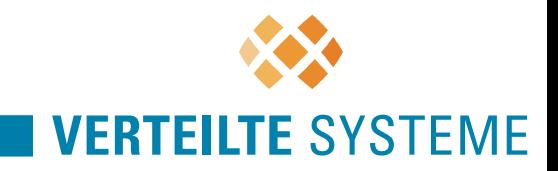

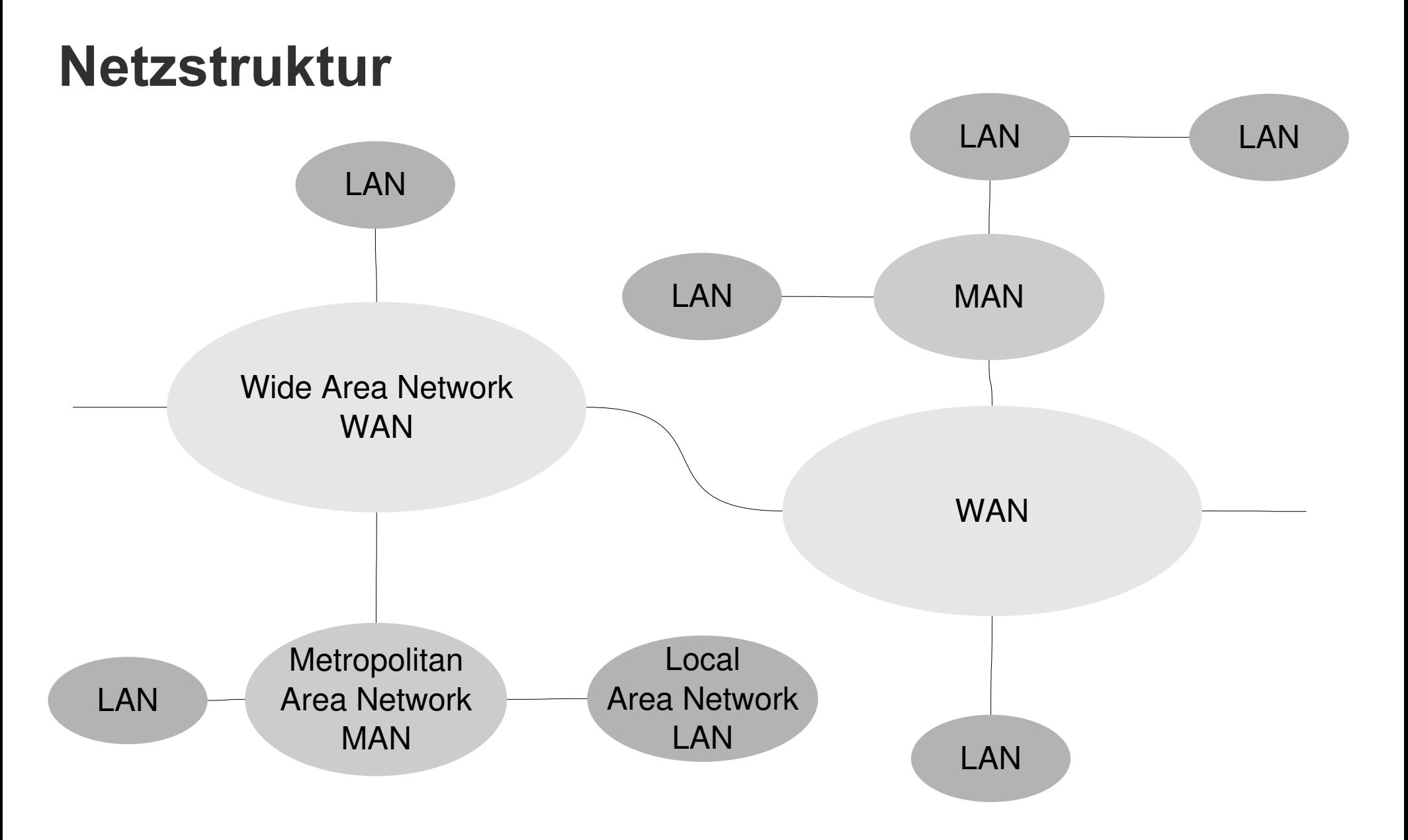

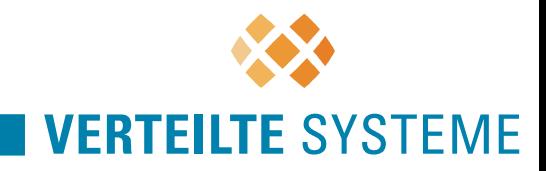

# **Das Internet in Zahlen**

#### Grafische Darstellung des **Internets**

Ostasien, Pazifik – rot

Europa/Naher und Mittlerer Osten/Zentralasien/Afrika - grün

Nordamerika - blau

Lateinamerika und Karibik - gelb

RFC1918-IP-Adressen hellblau

Unbekannt - weiß

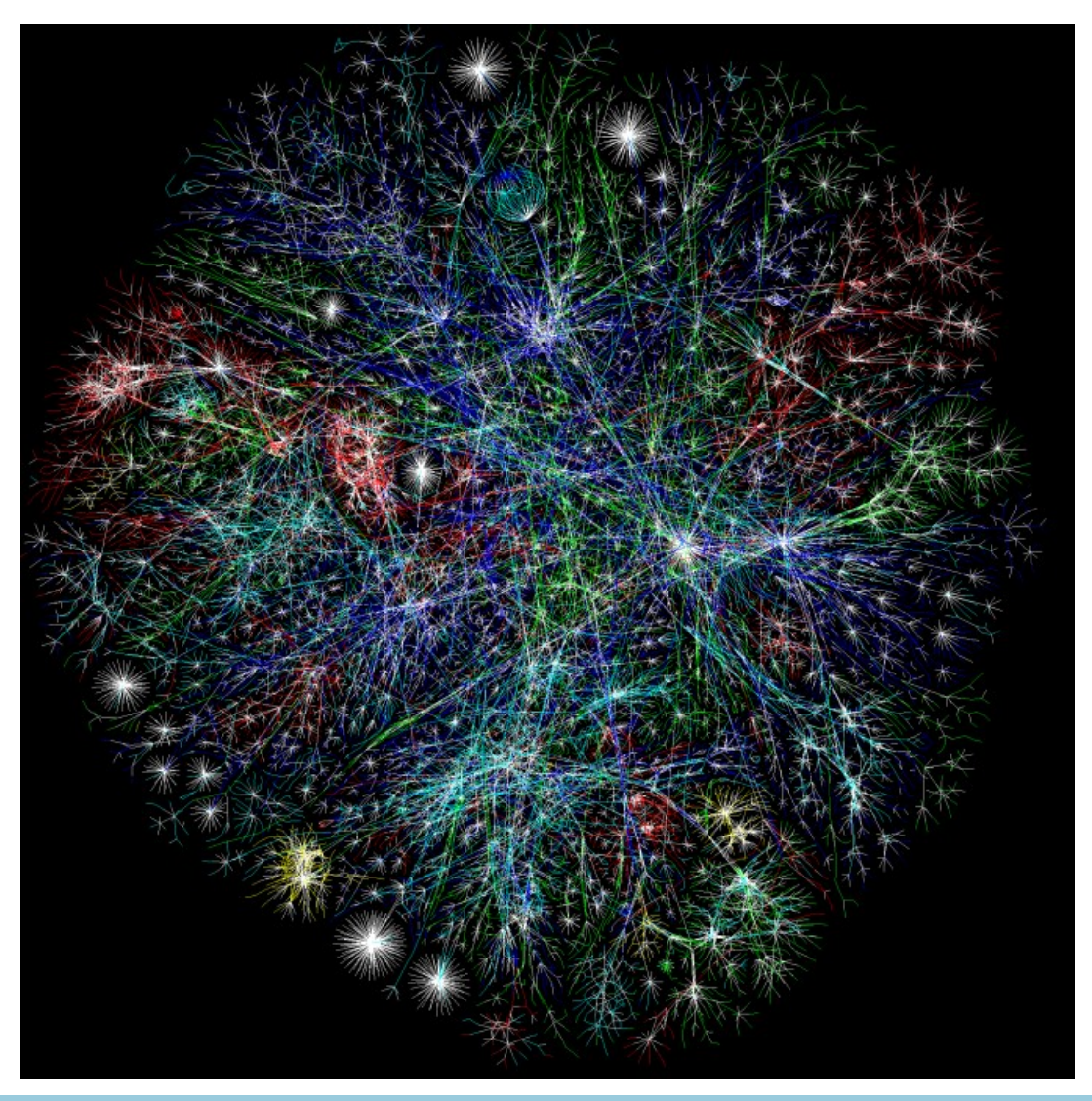

http://www.opte.org/maps/

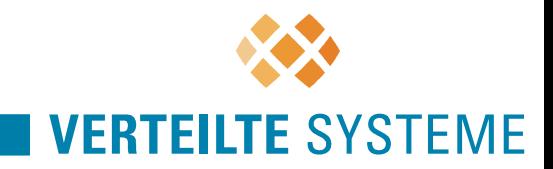

Anzahl der Rechner

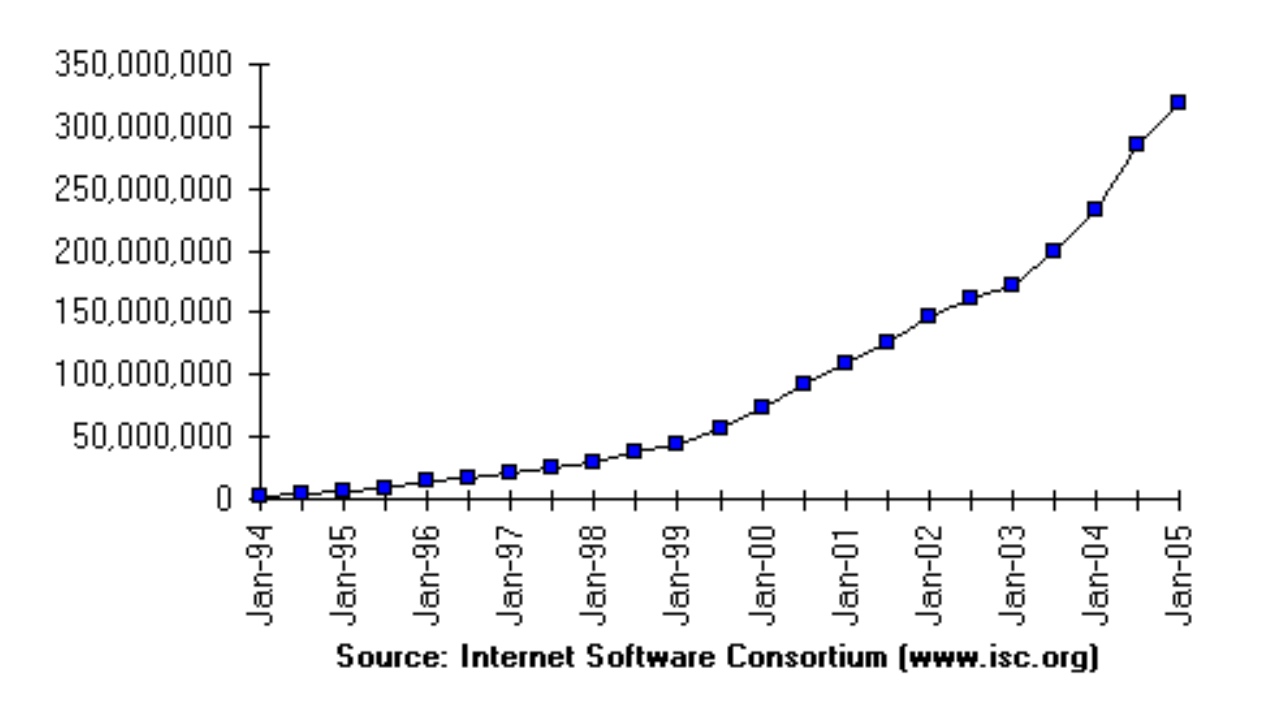

#### Internet Domain Survey Host Count

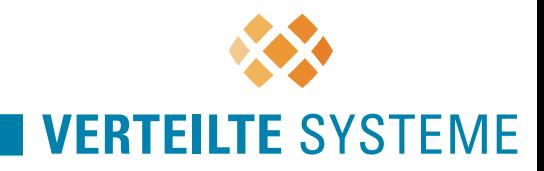

#### Anzahl der Domänen

Quelle: RIPE Network Coordination Centre <http://www.ripe.net/>

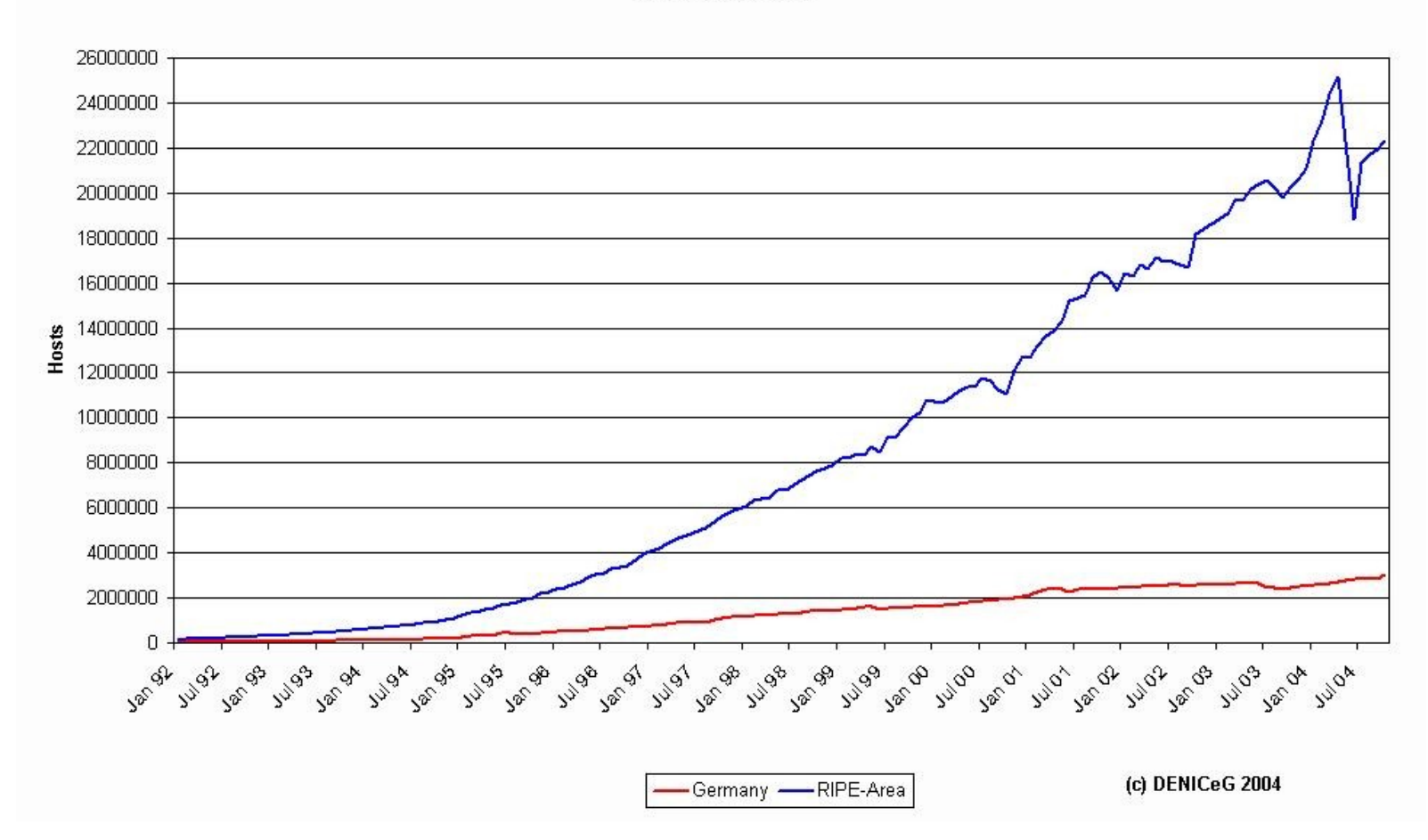

**RIPE Hostcount** 

RIPE-Bereich: Europa und angrenzende Regionen (Nordafrika, Naher Osten)

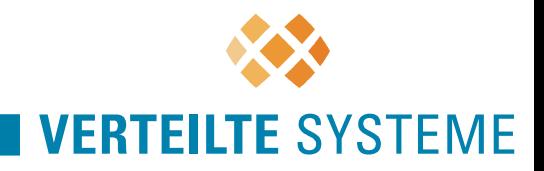

de-Domains.

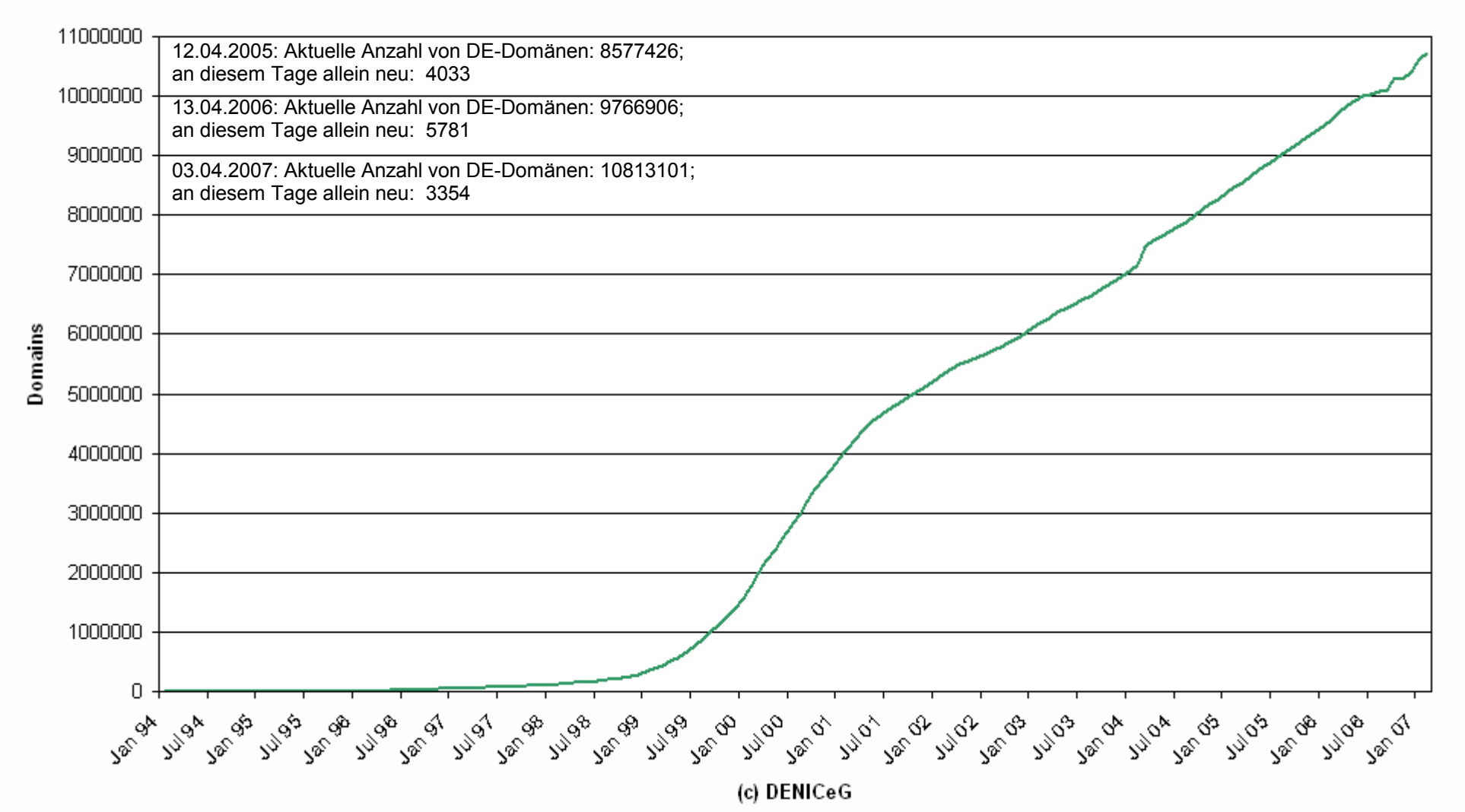

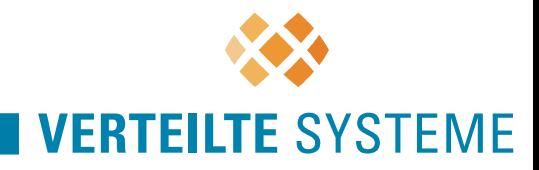

Top 10 Top Level Domains

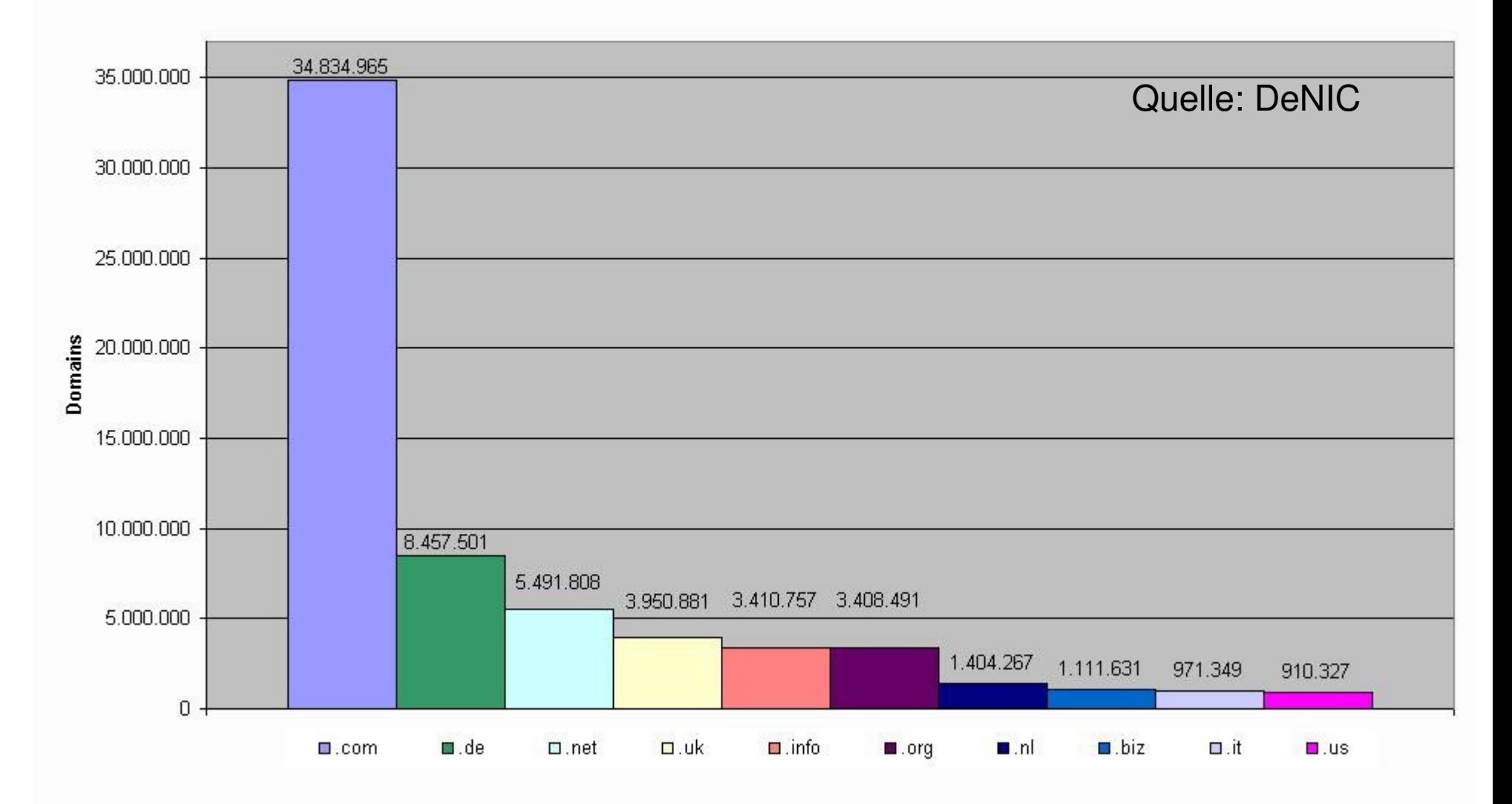

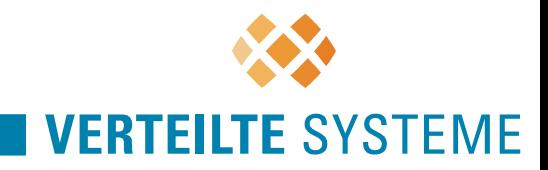

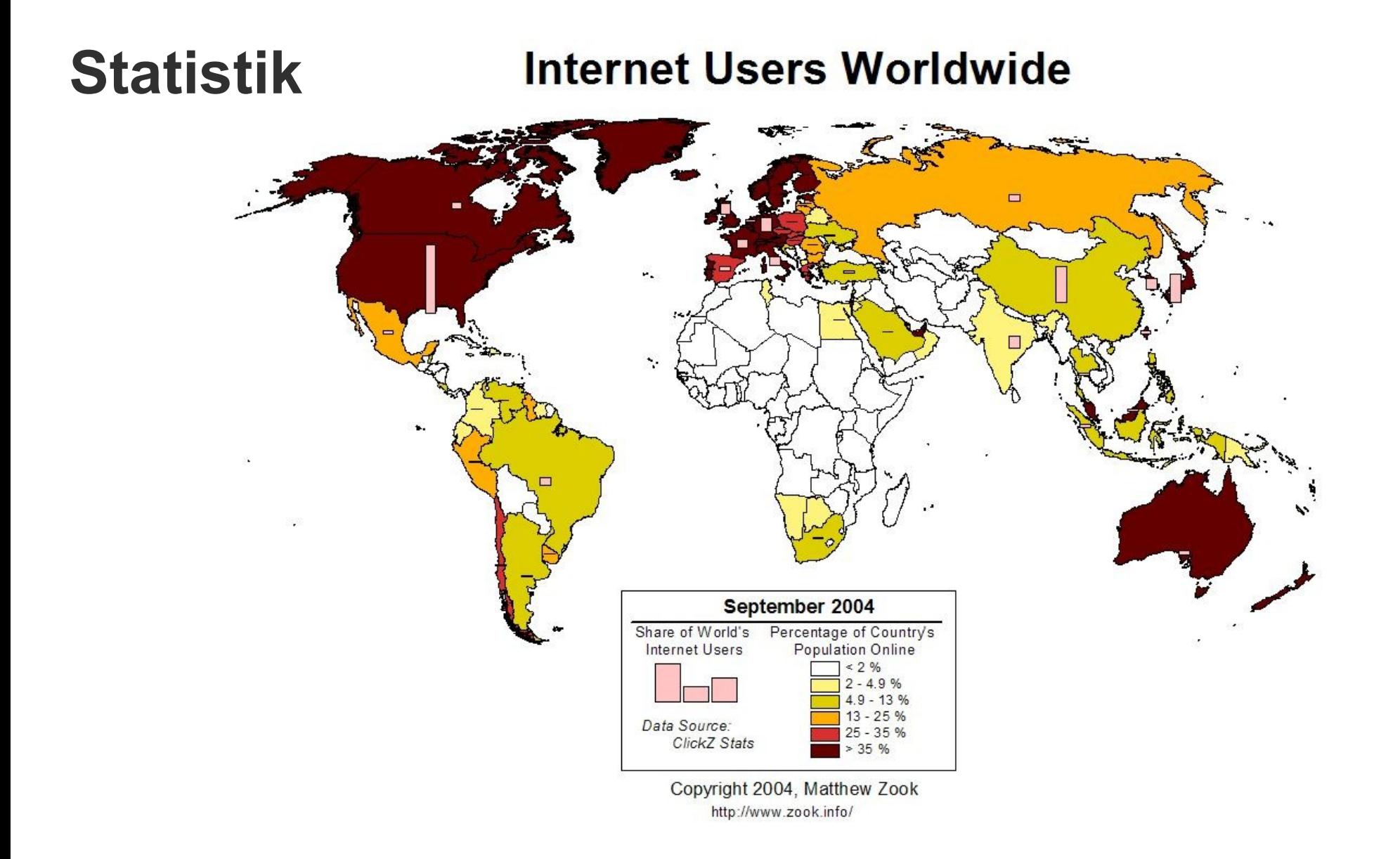

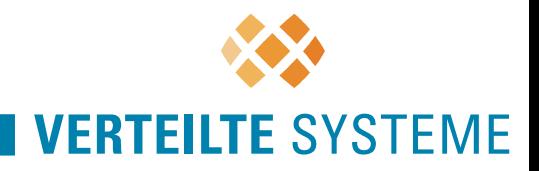

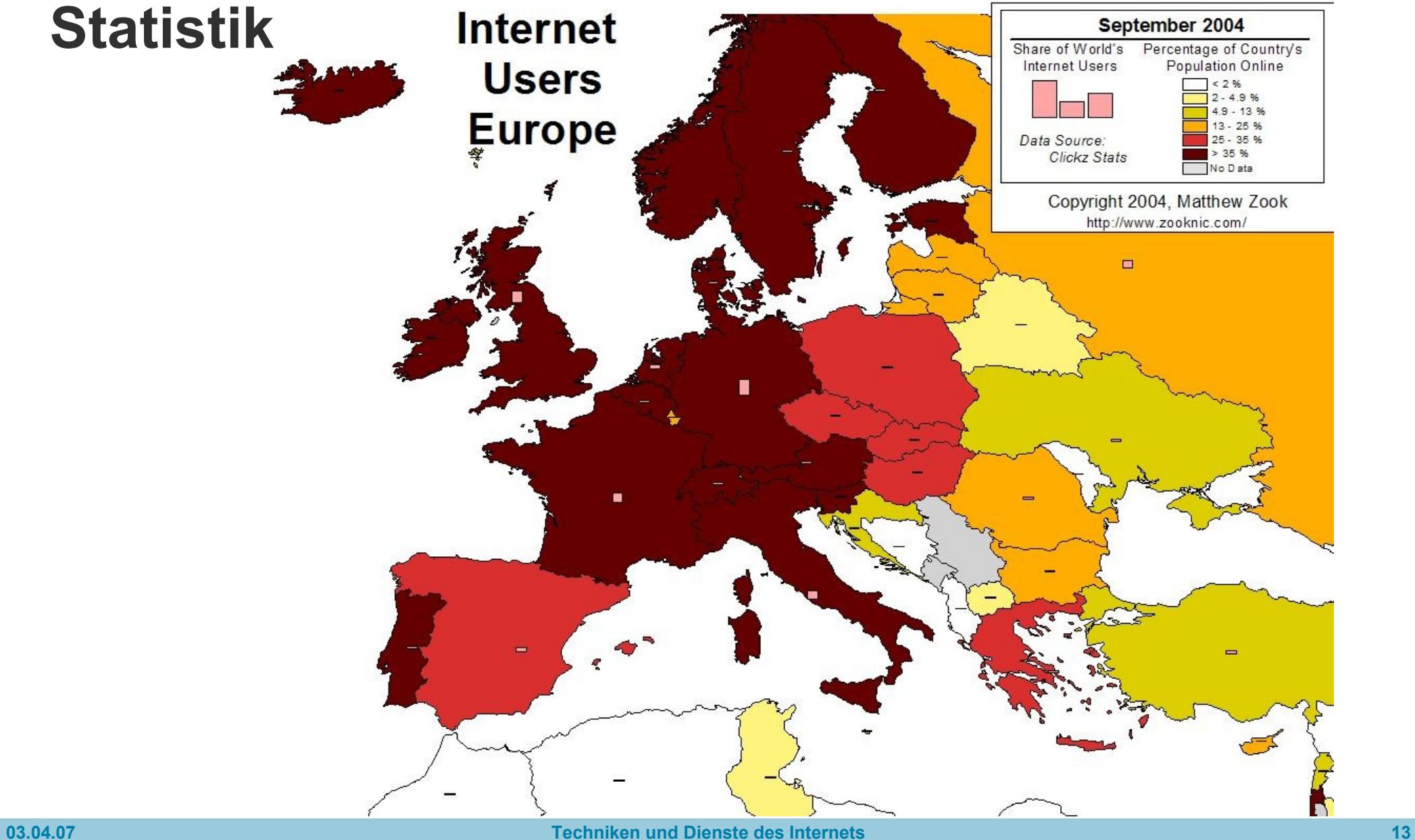

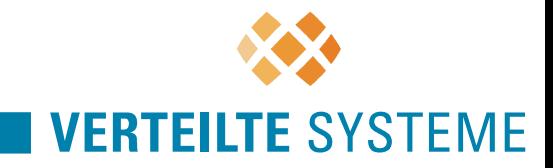

Wie alles begann

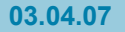

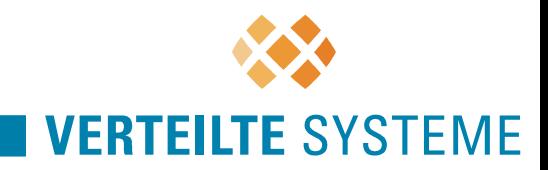

# **Anfänge**

- Hintergrund
	- Sputnik, Kalter Krieg
	- Eisenhower gründet Advanced Research Projects Agency (ARPA),1958, um Technologievorsprung vor dem Ostblock zu sichern und auszubauen.
- Motivation
	- Förderung eines Forschungsprojekts zum Aufbau eines Rechnernetzes mit Paketvermittlung (packet switching)
	- zuverlässiges, ausfallsicheres, dezentrales militärisches Kommandound Steuernetz (command and control)

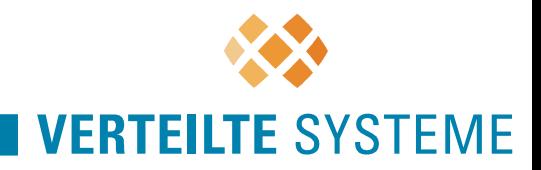

- **ARPA** Nach Erlass des Verteidigungsministeriums 5105.15 wird eine Behörde für fortschrittliche Forschung (Advanced Research Projects Agency) am 7.2.1958 gegründet. Zielsetzung war die Durchführung von Forschungsprojekten in Forschungsfeldern, die vom Ministerium vorgegeben wurden.
- **DARPA** Am 23.3.1972 wurde gemäß Erlass des Verteidigungsministeriums der Name zu DARPA geändert. DARPA wurde zu einer eigenen Behörde unter dem Ministerium.
- **ARPA** Am 22.2.1993 wurde DARPA wieder zu ARPA umbenannt. Präsident Clinton beschrieb Hintergründe in einem Strategiepapier "Technology for America's Economic Growth, A New Direction to Build Economic Strength."
- **DARPA** Am 10.2.1996 wurde die Behörde zu DARPA umgetauft (Public Law 104- 106, under Title IX of the Fiscal Year 1996 Defense Authorization Act)

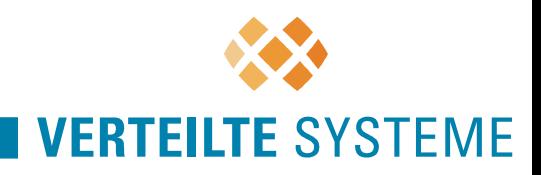

- 1961: Leonard Kleinrock entwarf die grundlegende Technologie schon als graduierter Student am MIT (Paketvermittlung)
- 1963: Joseph C.R. Licklider, Leiter der Abteilung "Computerforschung" am ARPA, entwirft die Vision eines weltumspannenden Datennetzes ("Galactic Network")

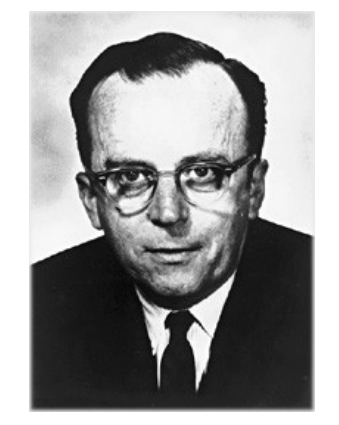

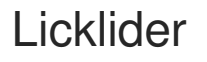

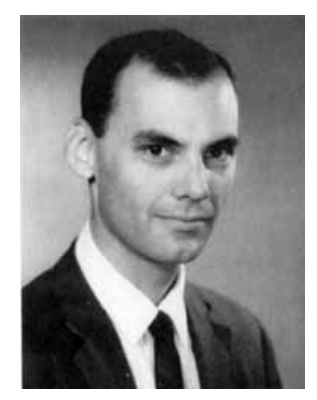

1966: Nachfolger Larry Roberts betrachtet die Vernetzung der Universitäten als vornehmliches Ziel

Larry Roberts, "Vater" des ARPANET

$$
\rightarrow
$$
 Entwurf des ARPANET

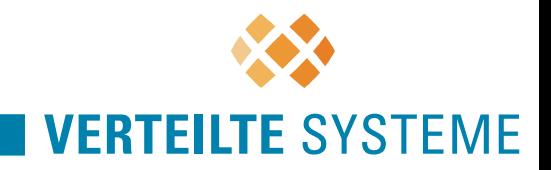

# **Technik des ARPANET**

- ARPANET unterschied Hosts (Benutzerrechner) und IMPs (Interface Message Processor, Netzrechner)
	- erste IMPs waren spezielle Honeywell-Minicomputer mit 24 KB Kernspeicher und ohne Plattenspeicher
	- Benutzung von gemieteten Leitungen mit 56 Kbps
	- spezielle Protokolle für die Kommunikation zwischen Host-IMP und IMP-IMP
- Aufgabe des IMP
	- Entgegennahme der Nachricht, max. 8063 bit
	- Zerlegen der Nachricht in Pakete der maximalen Größe 1008 bit
	- Weiterleitung der Pakete an den nächsten IMP oder Zielrechner

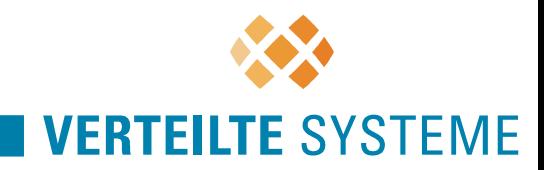

# **Technik des ARPANET**

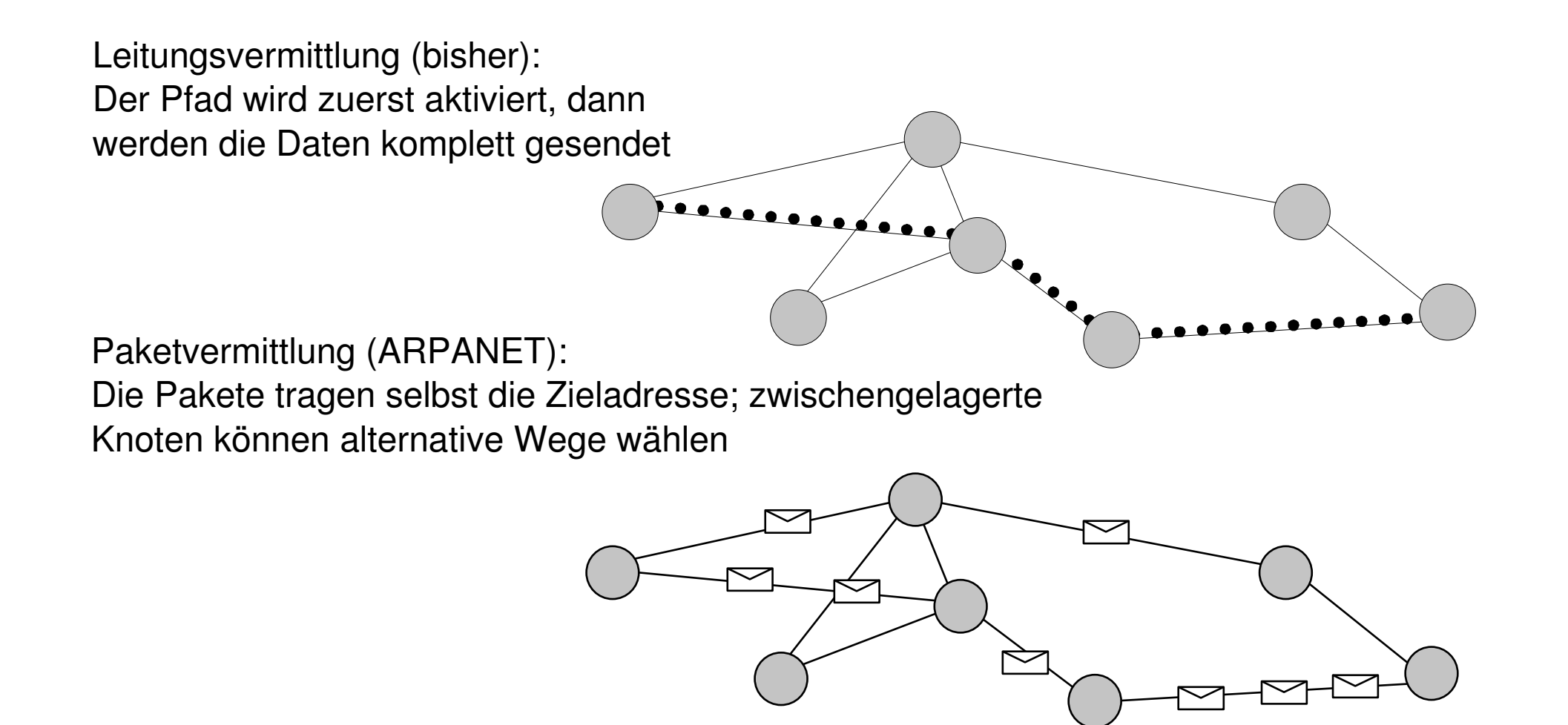

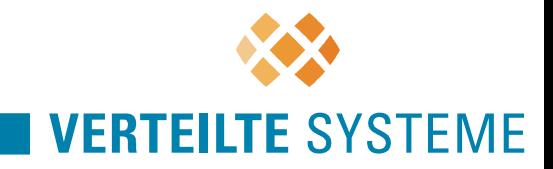

# **ARPANET: IMPs**

- Zuverlässigkeit war eine wichtige Zielsetzung
	- zusätzliches Quell-IMP-zu-Ziel-IMP-Protokoll
	- jeder IMP mit mindestens zwei anderen IMPs verbunden
	- IMPs ohne Plattenspeicher

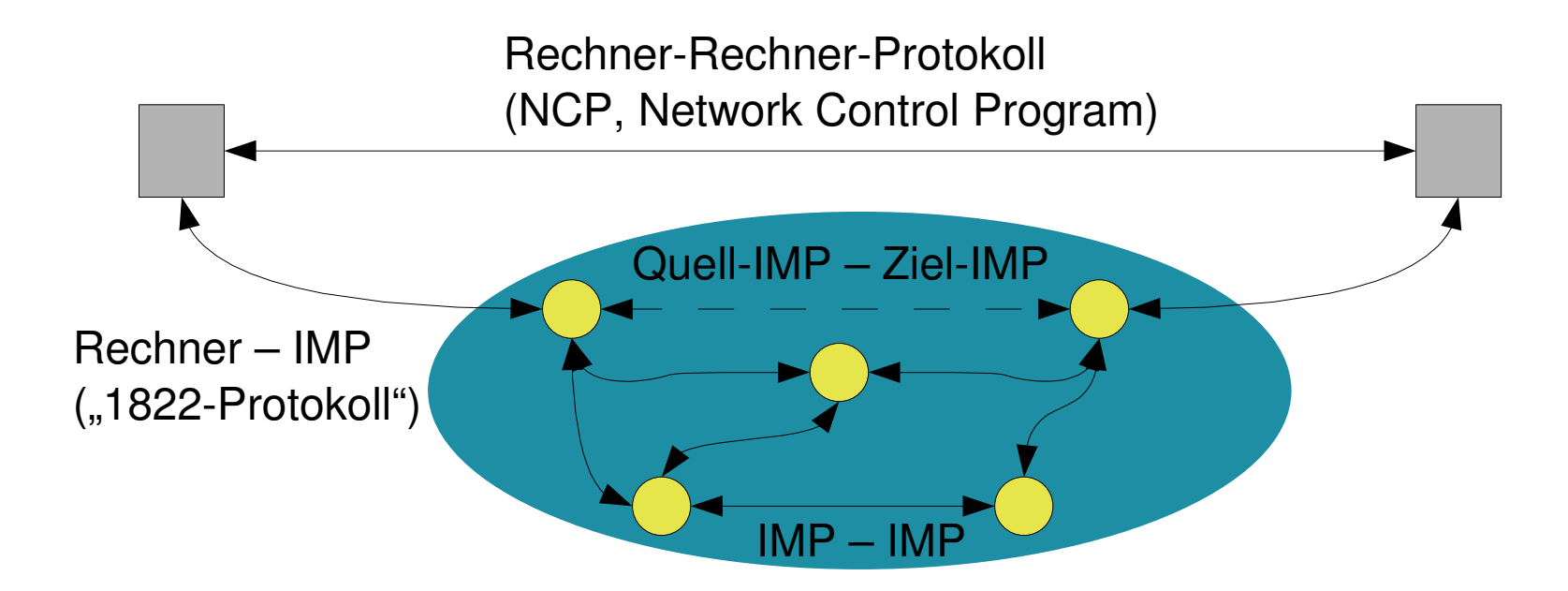

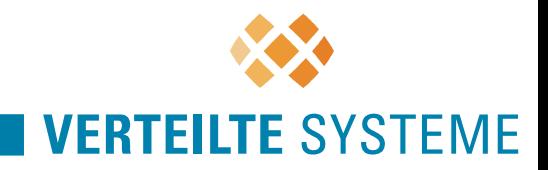

- Januar 1969: Ausschreibung geht an die Firma Bolt, Beranek, Newman (BBN, Cambridge, MA)
	- Leitung Frank Heart
	- Entwicklung von IMPs (Interface Message Processors)
	- Kommunikation über Network Control Program (NCP)
- Bereit zum Betrieb an der UCLA (University of California in Los Angeles) im September 1969
	- danach Anschluss weiterer Universitäten und Forschungsinstitute

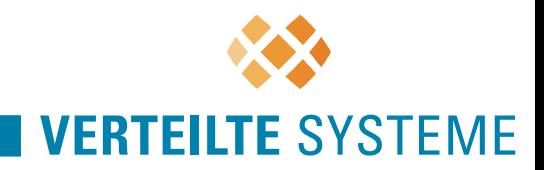

#### **The Day the Infant Internet Uttered its First Words**

Below is a record of the first message ever sent over the ARPANET. It took place at 22:30 hours on October 29, 1969. This record is an excerpt from the "IMP Log" that we kept at UCLA. I was supervising the student/programmer Charley Kline (CSK) and we set up a message transmission to go from the UCLA SDS Sigma 7 Host computer to the SRI SDS 940 Host computer.

The transmission itself was simply to "login" to SRI from UCLA. We succeeded in transmitting the "l" and the "o" and then the system crashed! Hence, the first message on the Internet was "lo"! We were able to do the full login about an hour later.

> Leonard Kleinrock Professor an der UCLA

UCLA=University of California in Los Angeles SRI=Stanford Research Institute

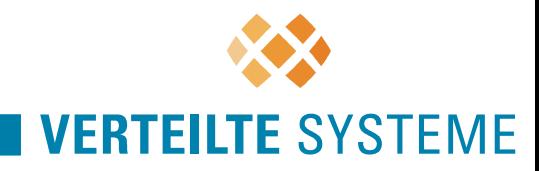

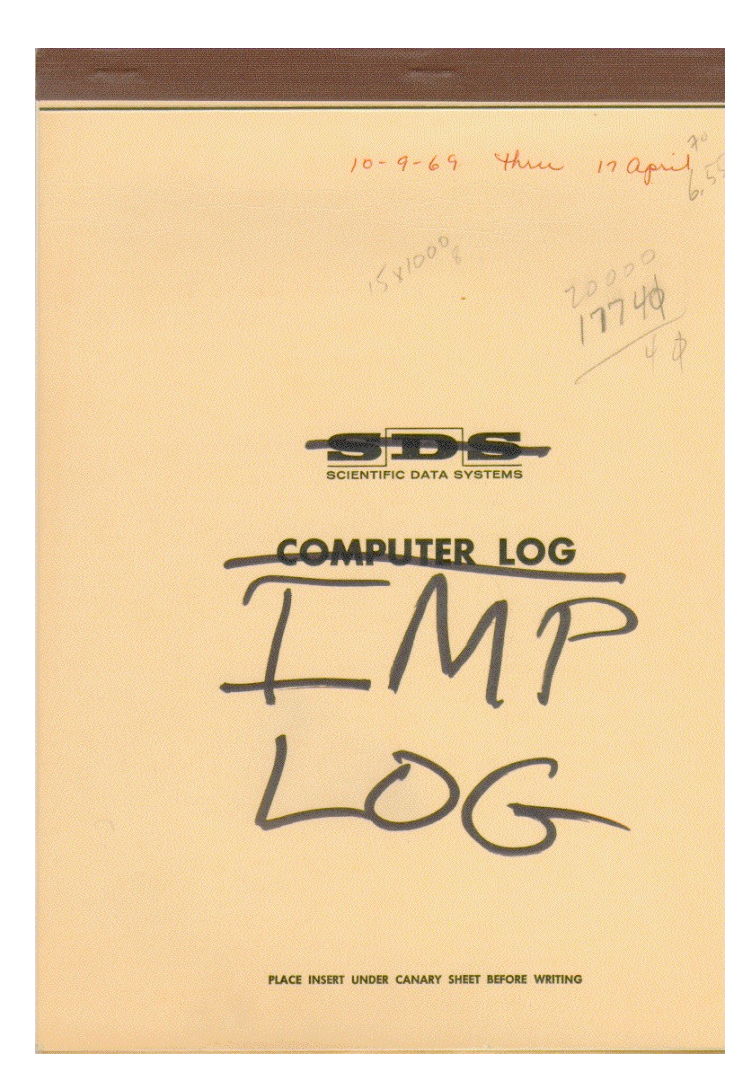

Deckel des Aufzeichnungsblocks

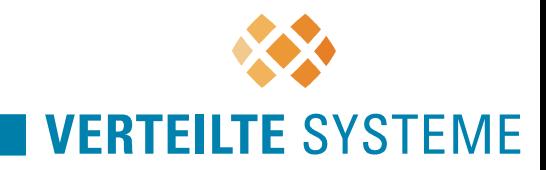

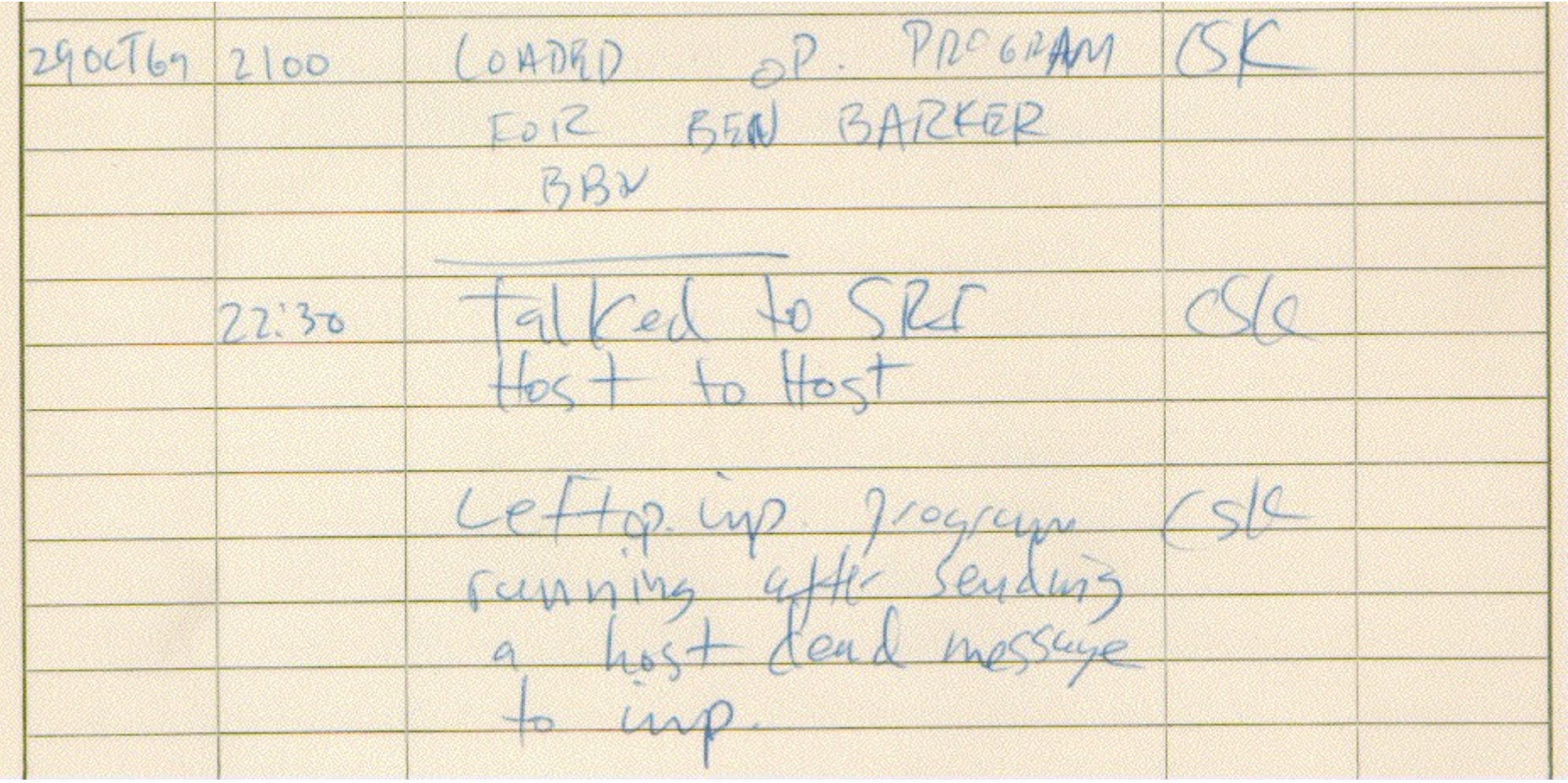

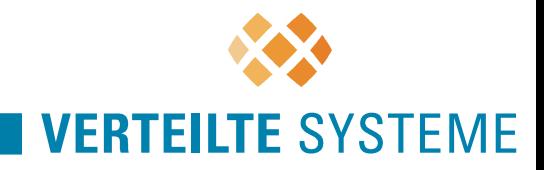

## **Die ersten Schritte** Leonard Kleinrock

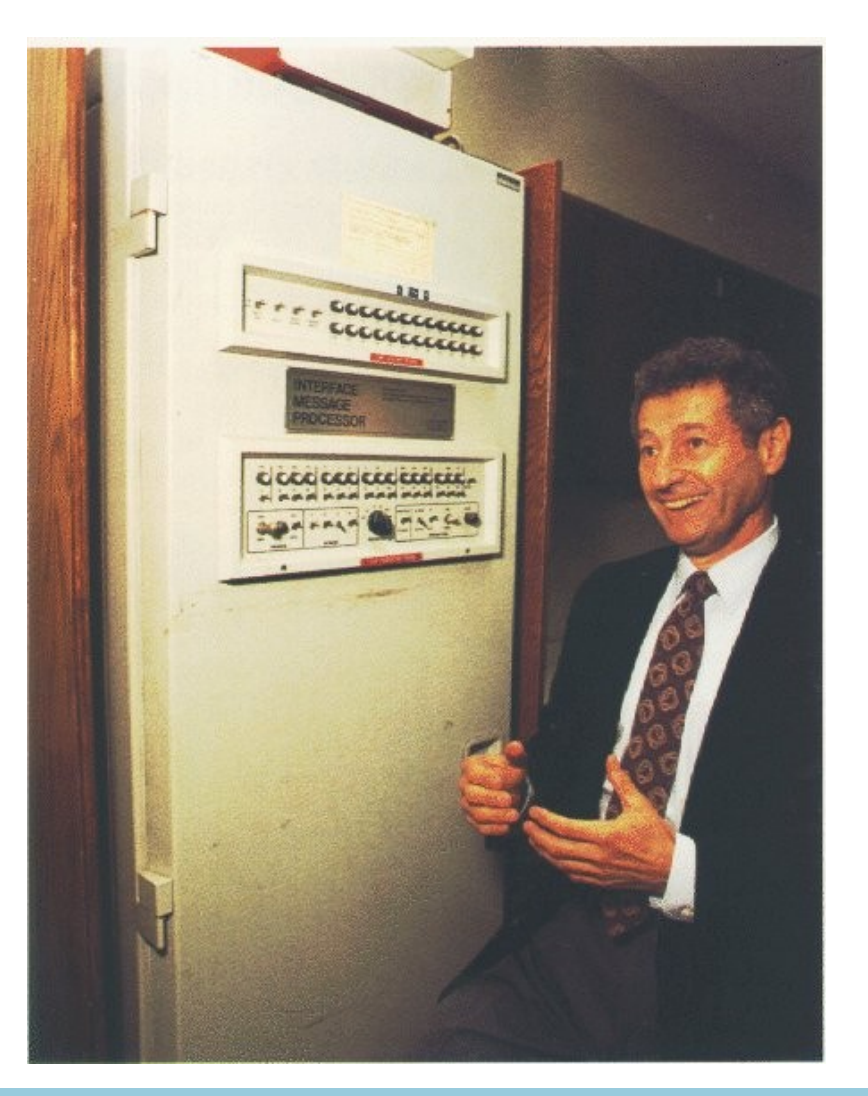

am IMP1

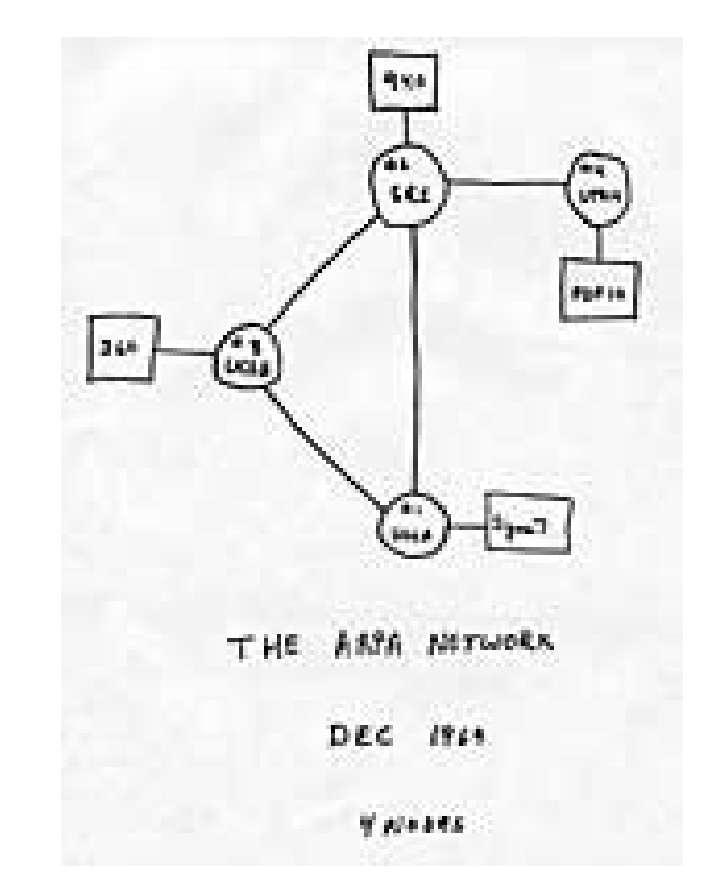

Struktur des ARPANET Skizze von Larry Roberts

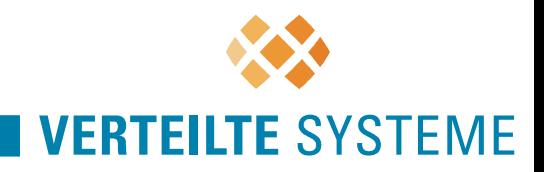

**Petrie**: But that first crash, that was because the DEC machine wasn't complete?

**Kleinrock**: We don't know what happened. Somewhere in the protocol some funny thing happened, a line error? The other interesting story is that one machine was talking ASCII, the other was talking EBCDIC, and Charley had to map the character codes in his head. He happened to know both. He had to go from one and convert it to the other, God bless him. [laughter] You know, these are the things that made it human. So then we paused, we tested, we started doing our measurements, and then by summer of 1970, we had 10 nodes and we spanned the country. And it just grew.

> Charles Petrie, Herausheber von Internet Computing, im Interview mit Leonard Kleinrock 1996

DEC: Digital Equipment Corp., lieferte den IMP

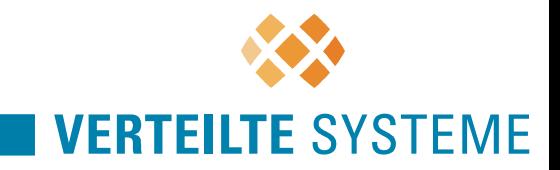

# **ARPANET**

- 4 Knoten in der ersten Version im Dezember 1969 (Los Angeles, Santa Barbara, Stanford, Salt Lake City)
- 8 Knoten im Juli 1970
- 24 Knoten im April 1972
- 57 Knoten in 1975
- erste Anwendungen: Telnet (Remote Login) und FTP (Dateitransfer)
- 1973 erste Verbindungen nach Europa (England, Norwegen)

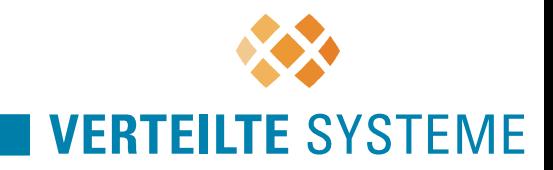

### **ARPANET**

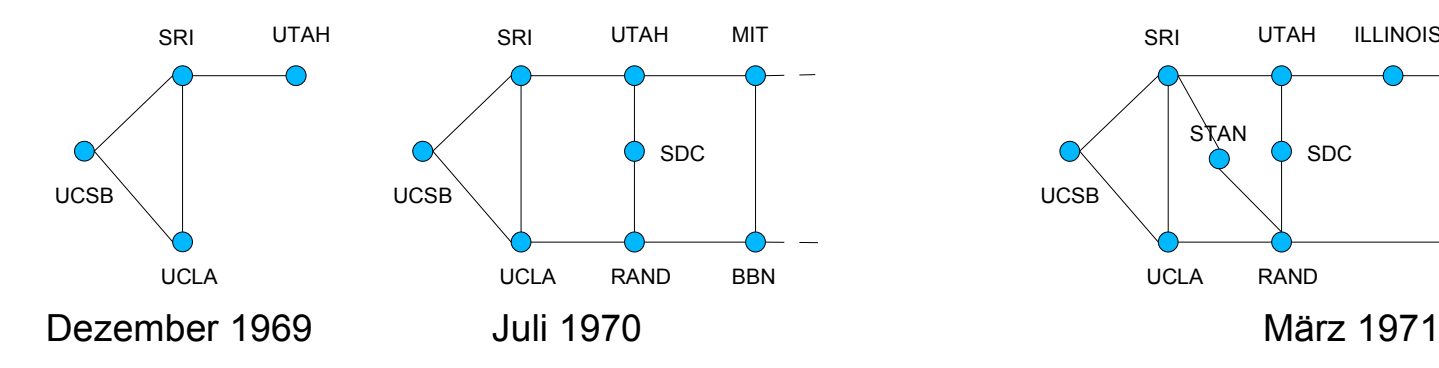

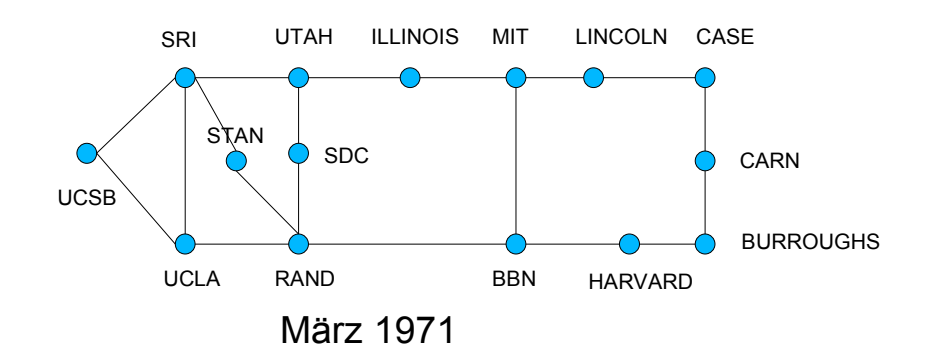

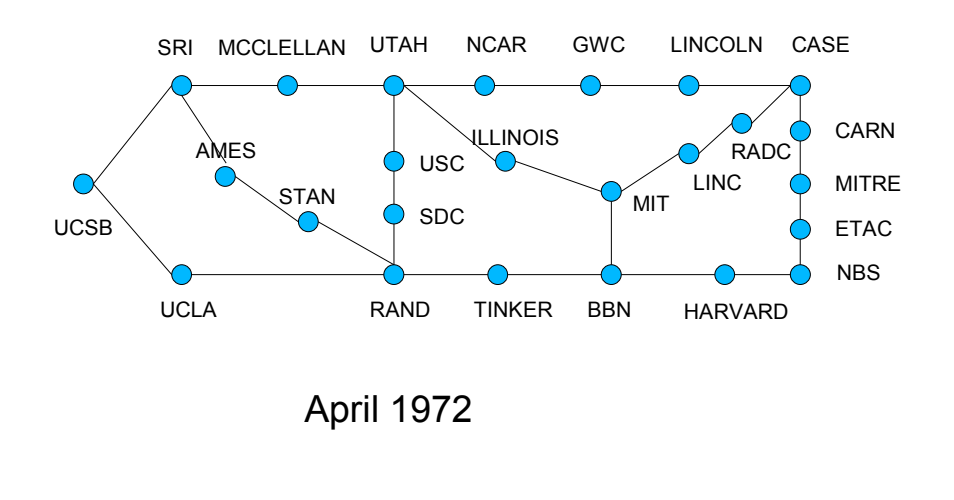

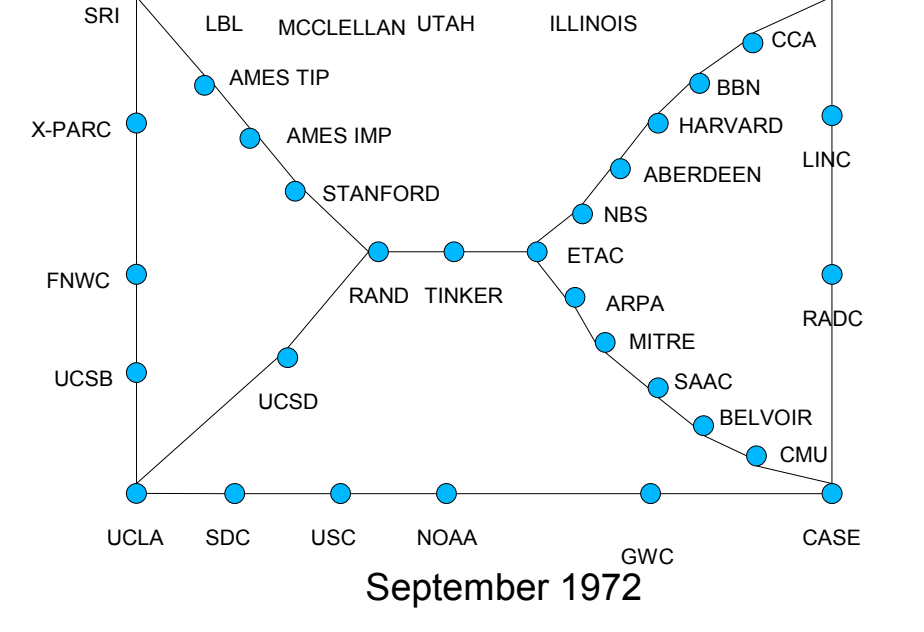

#### Quelle:

A.S. Tanenbaum: Computer networks

MIT

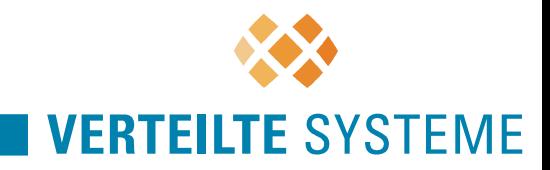

- 1972: Erste Anwendungen; E-Mail
- 1973: Bob Kahn und Vint Cerf beschreiben das Transmission Control Protocol (TCP)
- 1977: Migration von NCP auf TCP
- 1978: Internet-Protokoll (IP) als separate Vermittlungsschicht
- 1982: EU-Net (European Unix Network)
- 1983: MILNET koppelt sich vom ARPANET ab (ARPA-INTERNET)

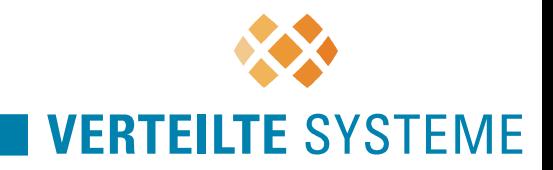

- 1983: NCP wird endgültig von TCP/IP abgelöst
- 1986: National Science Foundation ermöglicht Universitäten Zugang zum Internet (**NSFNet**)
	- bis 1995 so genannter "Backbone" (mit hoher Kapazität)
	- früher eigentlicher Kern des Internets (heute dezentral)
- 1989: ARPANET wird abgeschaltet

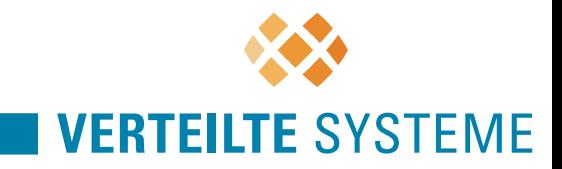

• 1989: Tim Berners-Lee entwirft HTTP und HTML

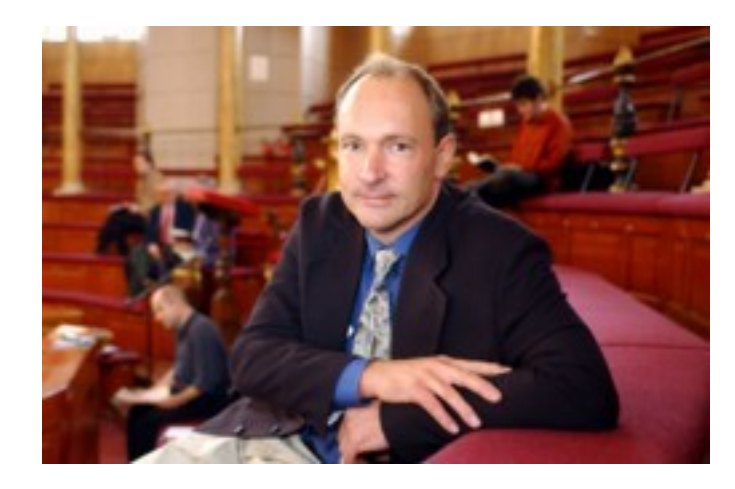

**Tim Berners-Lee** 

• 1992: WWW geht in Betrieb

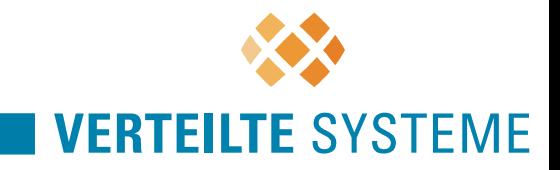

• 1993: Marc Andreesen veröffentlich MOSAIC als ersten **Webbrowser** 

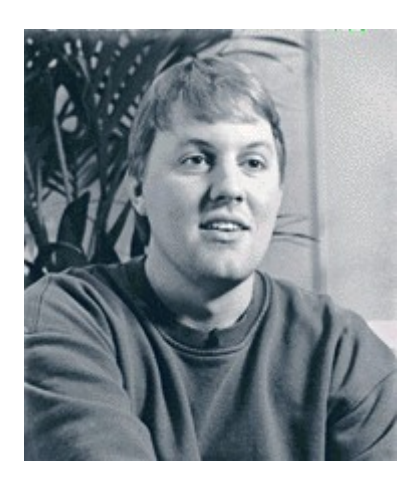

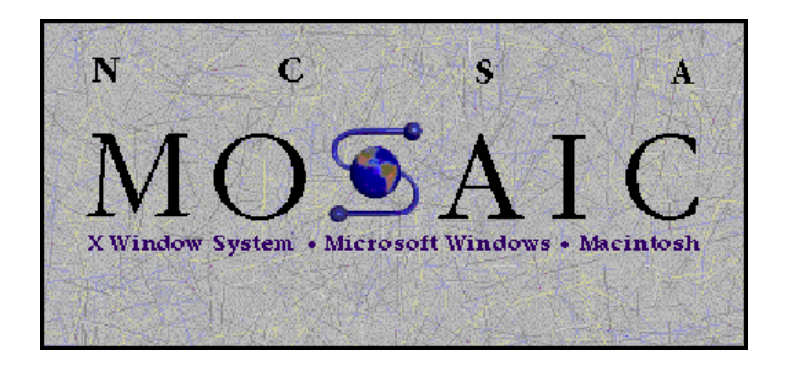

NCSA: National Center for Supercomputing Applications

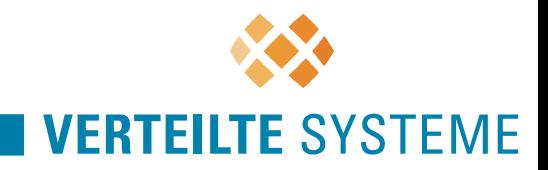

#### **Weitere Meilensteine**

- Erste Protokolle eigneten sich nicht für die Verbindung mehrerer Netze
	- zunehmende Verbreitung von Rechnernetzen, insbesondere von Lokalen Netzen (LANs), machte Inter-Netztechnik erforderlich
	- TCP/IP löste NCP ab
- Integration von TCP/IP in Berkeley UNIX BSD 4.2 mit Socket-Schnittstelle

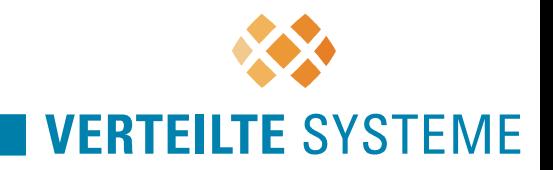

#### **Das Internet**

- Bis Ende der 80er-Jahre war das Internet eine "vorwiegend akademische Veranstaltung"
	- Mit der Entwicklung des World Wide Web öffnete sich das Internet der privaten und kommerziellen Nutzung
- Für viele ist das WWW ein Synonym für Internet
- Heute tummeln sich eine Vielzahl von Internet-Providern
	- Zugang von "jedem" PC
	- Basis für Electronic Commerce
- Politische Phantasien / Realität (?): *Information Highway und Information Society*

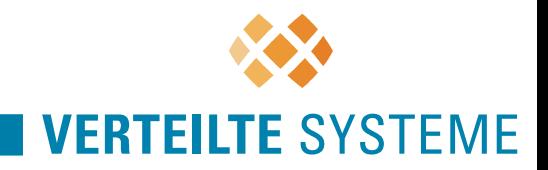

# **Internet in Europa**

- Einzelne Rechnernetze mit proprietärer Technik seit Beginn der 80er Jahre, z.B. EARN und Bitnet (mit IBM-Technik und Förderung) und Transpac (in Frankreich)
- 1986 wurde RARE gegründet (Réseaux Associés pour la Recherche Européenne) zur Koordinierung der Netzaktivitäten
- RARE initiierte das Projekt COSINE, das eine Netzinfrastruktur auf ISO/OSI-Basis bereitstellen sollte
- Ergebnis von COSINE: europäisches X.25-Netz

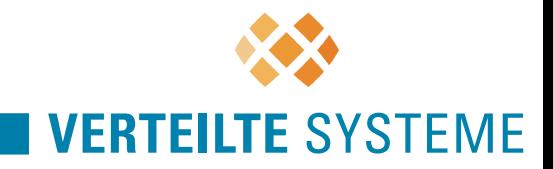

# **Internet in Europa**

- Ende der 80er Jahre konnte man sich dem TCP/IP-Druck nicht länger widersetzen
- RIPE (Réseaux IP Européens) übernahm die Koordination, es entstand ein europäischer Backbone ähnlich wie NSFNet

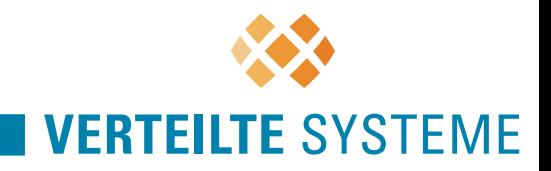

# **Internet in Deutschland**

- 1984 wurde vom Bundesministerium für Forschung und Technologie (BMFT) der DFN-Verein gegründet (DFN = Deutsches Forschungsnetz)
	- Ziel: Errichtung und Betrieb eines Rechnernetzes für Universitäten und Forschungsinstitute in Deutschland
- Zunächst setzte man ganz auf ISO/OSI-Technologie
- DFN betreibt heute das WIN (Wissenschaftsnetz), das ursprünglich auf X.25 basierte, und bietet darüber Internet-Dienste und Zugang zum weltweiten Internet an

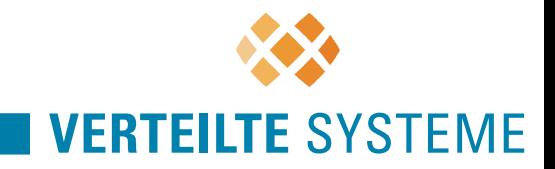

# **Internet in Deutschland**

- WIN-Anschlüsse waren 2 Mbit/s, dann 34 Mbit/s, heute meistens 155 oder 622 Mbit/s
- Andere Internet-Provider (für "jedermann"), die aus dem akademischen Bereich erwachsen sind, sind z.B. XLINK und EUnet

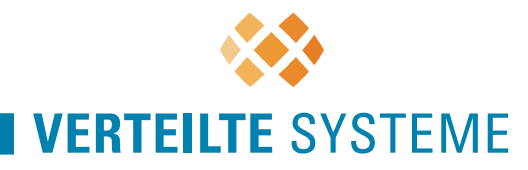

#### **Kosten: DFN-Internetanschluss**

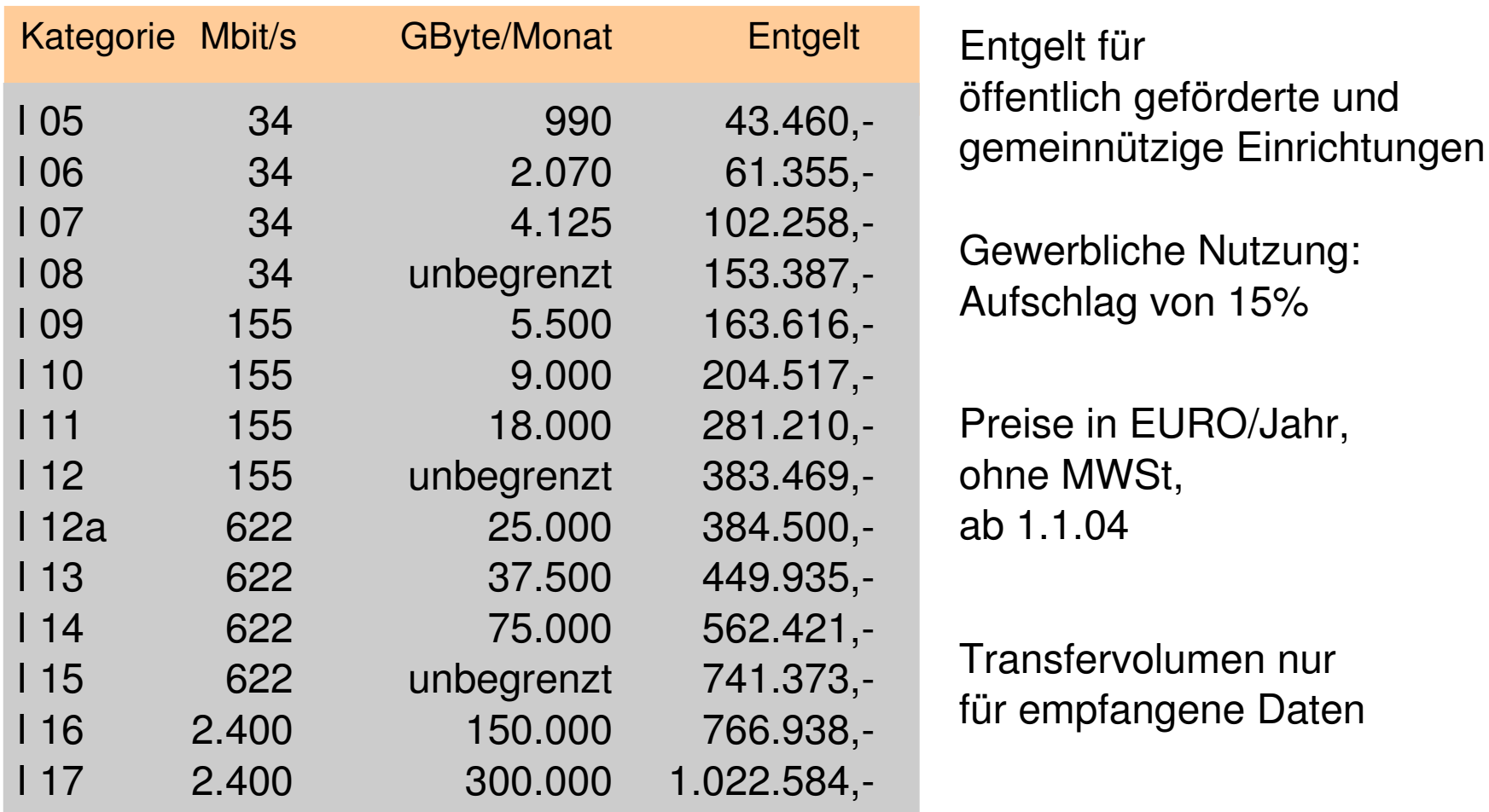

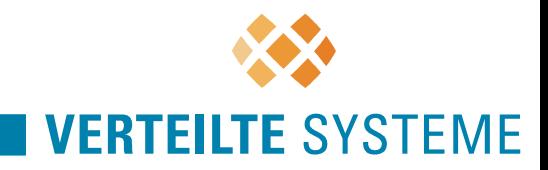

# **Organisation**

- Internet-Kontrollgremien
	- seit 1983 gab es das Internet Activities Board (IAB) als oberste Kontrollinstanz
	- Vorsitzender = "Internet Architect"
	- das IAB entschied über Standards und Evolution des Netzes
	- daneben mehrere Internet Task Forces zu speziellen Themen, z.B. Dimensionierung der Leitungskapazitäten
	- alte IAB-Organisation wurde 1989 abgelöst durch neue **Organisationsform**

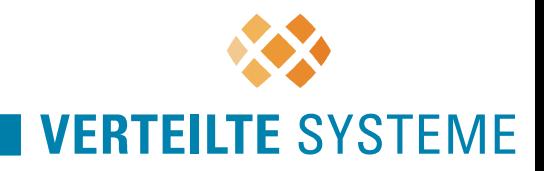

# **Internet-Kontrollgremien**

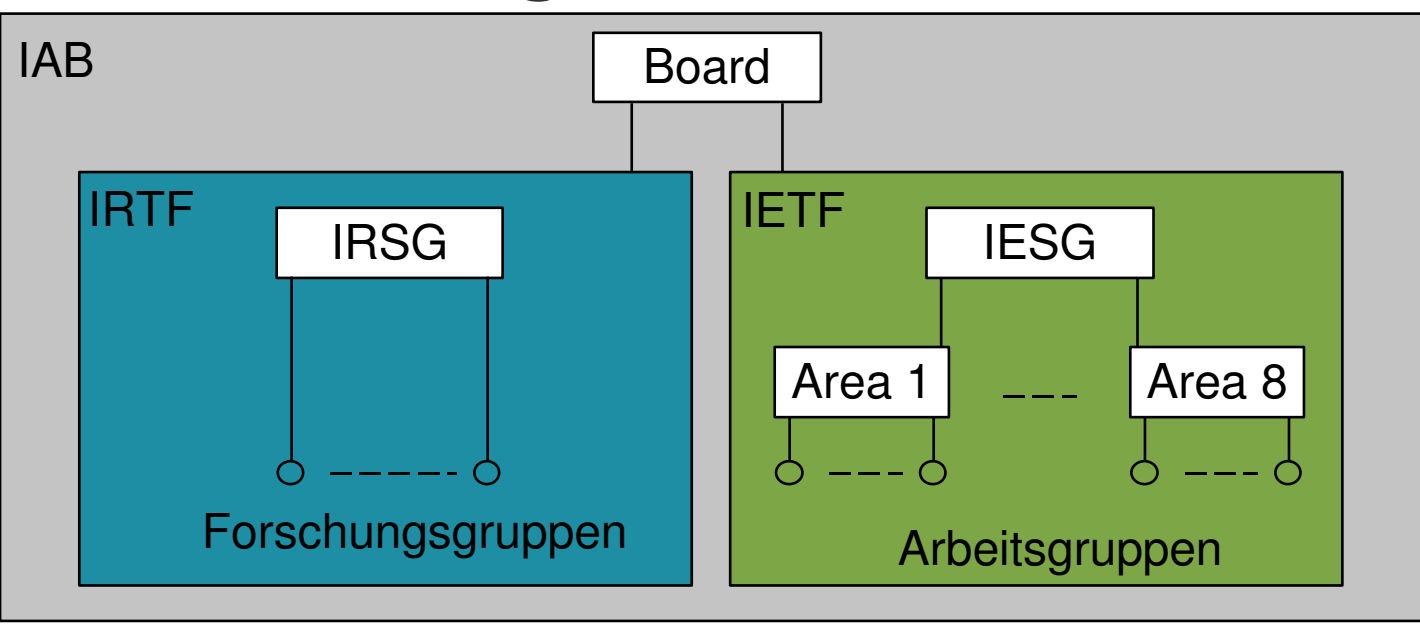

- IAB (Internet Activities Board)
	- entscheidet u.a. über Standards
- IETF (Internet Engineering Task Force)
	- kurz- und mittelfristige Entwicklungsfragen
	- bereitet die Annahme von RFCs (Request for Comment) vor

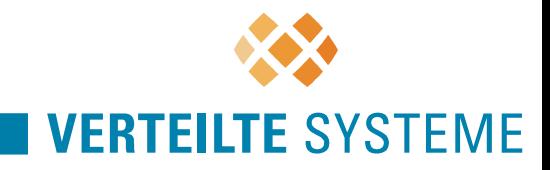

# **Internet-Kontrollgremien**

- IESG (Internet Engineering Steering Group)
	- koordiniert Entwicklungsaktivitäten
- IRTF (Internet Research Task Force)
	- Aktuelle Forschungsaktivitäten
- IRSG (Internet Research Steering Group)
	- koordiniert Forschungsaktivitäten

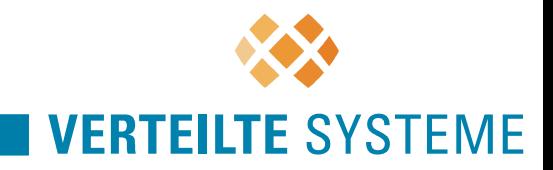

# **Request For Comment**

- Heterogenität und Offenheit erfordern Normen und Absprachen
- Ein Internet-Standard wird spezifiziert in einem RFC (Request for Comment)
- RFCs enthalten aber auch andere Infos rund um das Internet (z.B. RFC 968: V. Cerf, "Twas the Night Before Start-up")
- Eindeutige, chronologische Nummerierung der Internet-RFCs

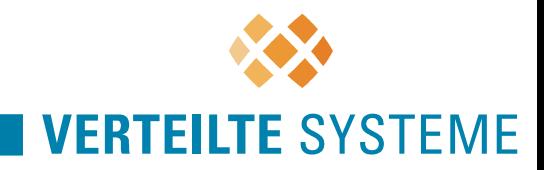

# **Request For Comment**

- Beispiele:
	- RFC 006 Conversation with Bob Kahn
	- RFC 675 Transmission Control Protocol (TCP)
	- RFC 760 Internet Protocol (IP)
	- RFC 825 Request for Comment on Request for Comments
- SRI (Stanford Research Institute) als "NIC"
	- Network Information Center: Speicherung und Verwaltung von Internet-Dokumentation

Heute hat "NIC" eine andere Bedeutung: Vergabestelle von Domänennamen

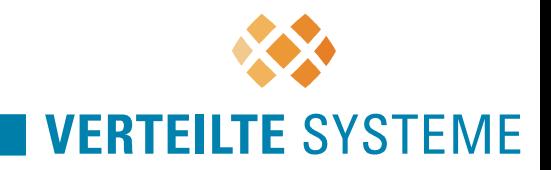

# **Zusammenfassung**

- Das Internet hat von seiner frühesten Form (ARPANET) bereits 37 Betriebsjahre aufzuweisen
- Neue Technik: Paketvermittlung statt Leitungsvermittlung
	- Vermeidung kritischer Knoten, deren Ausfall das ganze Netz zerfallen ließe
- Rasanter Anstieg der Nutzung
- Techniken werden in RFCs beschrieben
- Das Internet ist **nicht** das WWW! (Das WWW nutzt das Internet)